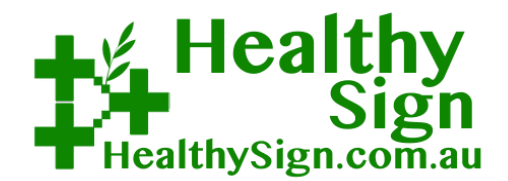

*HealthySign* is a simple tablet system that allows you to send a document from your computer to a tablet, you can alter, type on the document and have it signed by a customer on the spot, then saved automatically to your Windows server share drive.

*Healthysign* installs and works just like a printer, but without paper!

*HealthySign* saves you and your staff time and eliminates the costs of printer, paper, scanner, shredders and secure disposal. Best of all, it involves no new software or difficult configuration.

With HealthySign, you can have up to 20 locally connected, and 20 remote tablets. Tablets are set for local or remote use. Separate apps are provided for remote use called **HealthySign Cloud**. There is no per-user charge.

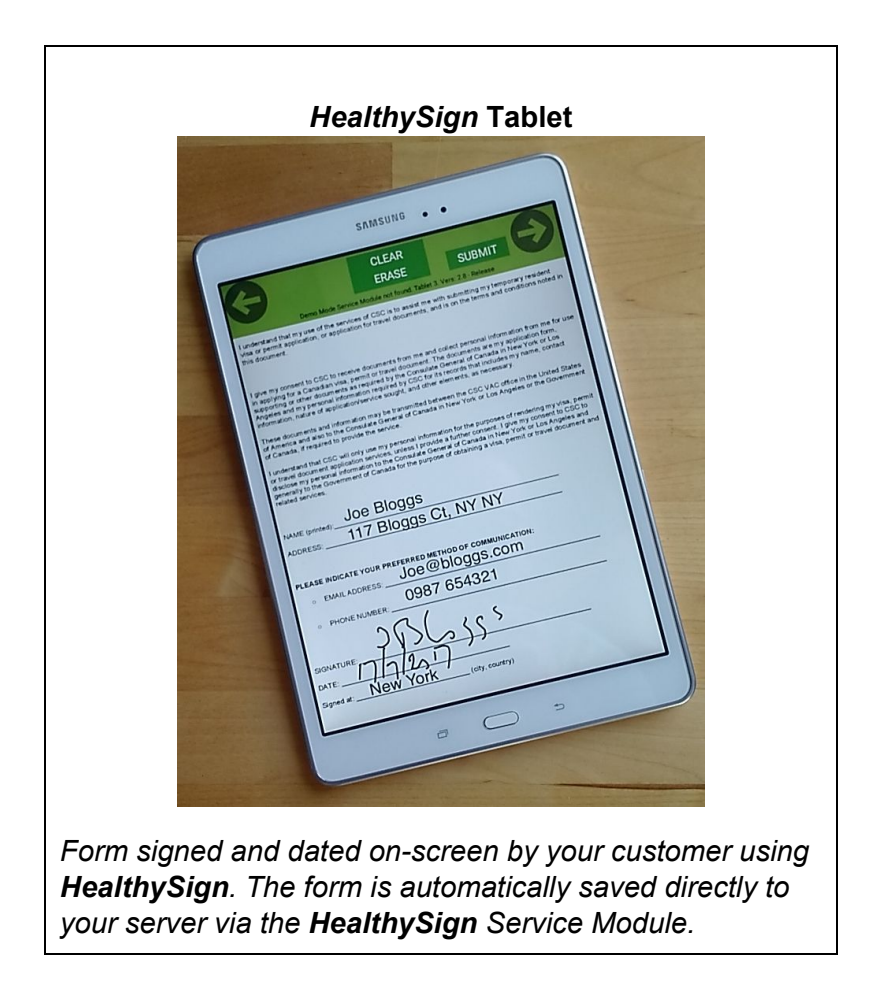

## **Installation**

*HealthySign* is compatible with Windows, Macintosh and Linux. Simply install the *HealthySign* Service Module on your business network, configure printer settings on your computer/s, then install the tablets. Our easy user-guide shows you how to install in minutes.

 The *HealthySign* Service Module has multiple printer queues to ensure speed for you and your customers. Each tablet is configured to connect to a one of these queues. When you print from one of your computers to the *HealthySign* print queue, the document will appear on the related tablet, ready for your customer to read and sign. Nothing more to do. It is that simple.

## Usage Examples

*Example 1*: A busy reception area with three receptionists sharing one printer. Each receptionist frequently has forms to be printed and then signed by customers. Print queues cause delays and wasted time/stress. Signed forms are then scanned, saved and hard copies are shredded - each of these steps taking time. Secure disposal is required, which is a cost to the business.

*In this case the each receptionist has a tablet, connected to their own print queue. Print jobs are automatically sent to the right tablet. The signed forms are automatically saved into a central repository. The process is simplified and automated - No waiting at printer, no scanning, shredding or disposal saves time and money.*

*Example 2*: Reception with three receptionists, with infrequent need for customers to sign forms.

*In this case all receptionists' computers could connect to the same print queue and they all share a single tablet.*

*Example 3*: Users working away from the office regularly need to have forms signed by customers.

*These users carry a tablet with them and use the HealthySign Cloud. The document to be signed is sent to the tablet, the customer signs on the spot and the signed forms is automatically saved to the server at the office.*

## How to Purchase *HealthySign*

 Visit [www.healthysign.com.au](http://www.healthysign.com.au/) to order the *HealthySign* Service Module. If you are a surgery, ask your local PHN support people for help.

## **Tablets**

 You can use any Android tablet with *HealthySign*. We recommend you choose the tablet size that works best for you and your customers.

For short, simple forms, customers can easily sign a smaller (7") tablet.

For more detailed forms (eg leases, care plans) we recommend a larger (10") tablet.